# **Årsredovisning**

## **för**

## **Brf Nordklint 2**

769635-2454

Räkenskapsåret

2022

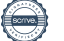

Styrelsen för Brf Nordklint 2 får härmed avge årsredovisning för räkenskapsåret 2022.

Årsredovisningen är upprättad i svenska kronor, SEK. Om inte annat särskilt anges, redovisas alla belopp i hela kronor (kr). Uppgifter inom parentes avser föregående år.

## **Förvaltningsberättelse**

#### *Allmänt om verksamheten*

Bostadsrättsföreningen har till ändamål att tillhandahålla bostadsrätter i området Nordklint 2 i Granfjällsstöten åt föreningens medlemmar. Bostadsrättsföreningen ska främja medlemmarnas ekonomiska intressen genom att i föreningens hus upplåta bostadslägenheter till nyttjande och utan tidsbegränsning.

Bostadsrätt är den rätt i föreningen som medlem har på grund av upplåtelsen. Medlem som innehar bostadsrätt kallas bostadsrättsinnehavare.

Föreningen består av 42 lägenheter fördelade på 23 byggnader.

Föreningen äger fastigheterna Transtrands Kronopark 1:432, 1:433 och 1:434.

Fastigheterna är fullvärdesförsäkrade hos Dalarnas försäkringsbolag.

Under 2022 har tre stycken 55 m2 bytt innehavare. Snittpriset har varit för 55 m2 66 970 kr.

Föreningen har sitt säte i Malung-Sälen.

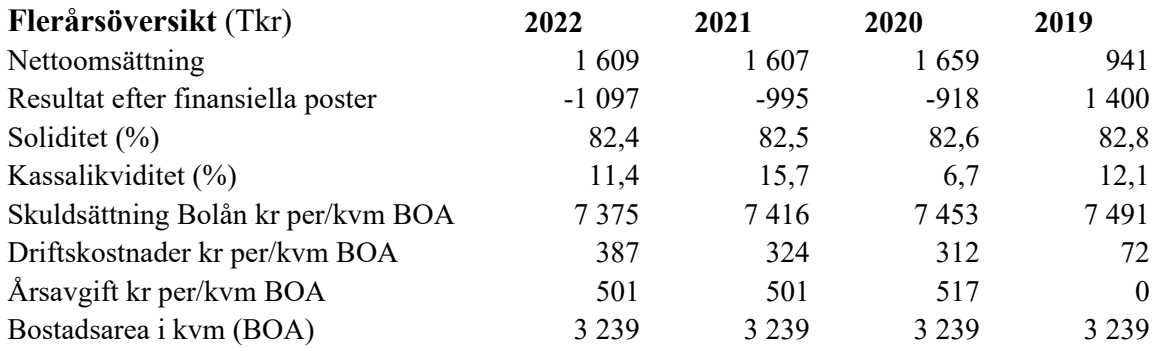

För definitioner av nyckeltal, se Not 1 Redovisningsprinciper.

#### **Förändringar i eget kapital**

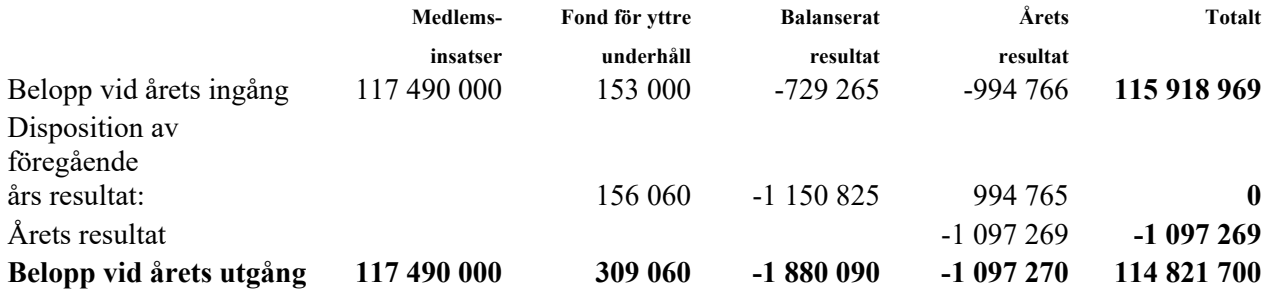

#### **Förslag till behandling av ansamlad förlust**

Styrelsen föreslår att den ansamlade förlusten (kronor):

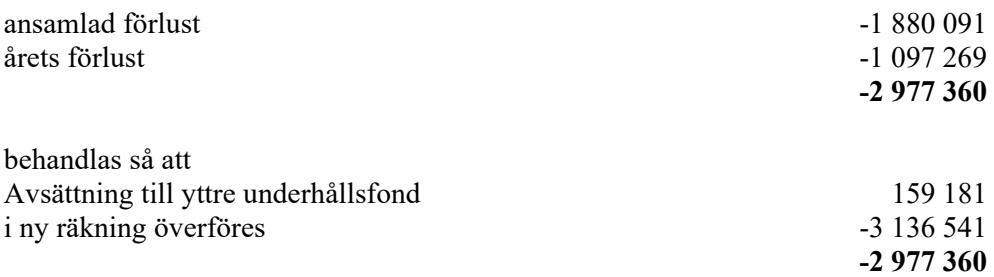

Föreningens resultat och ställning i övrigt framgår av efterföljande resultat- och balansräkning med noter.

Brf Nordklint 2 Org.nr 769635-2454

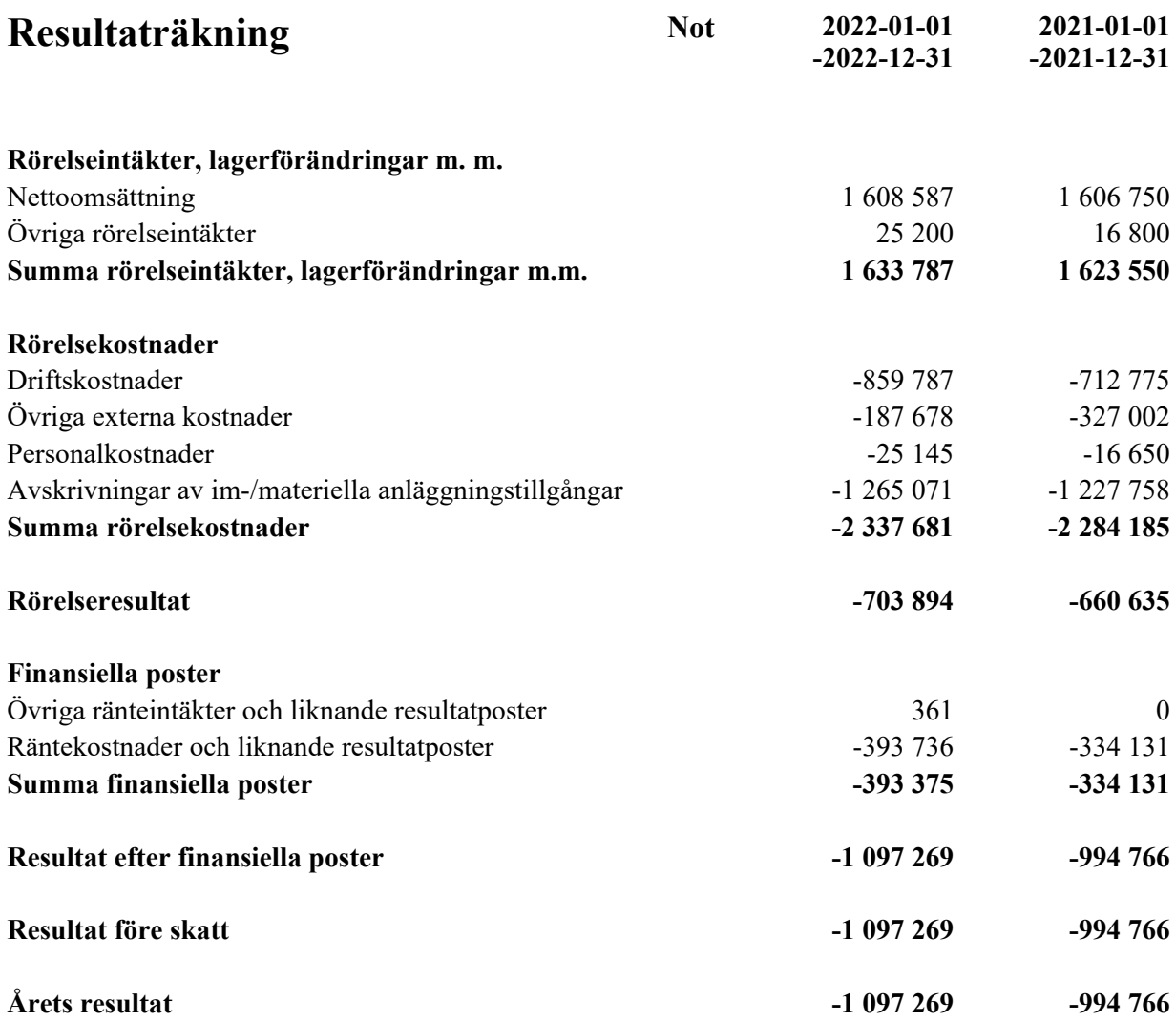

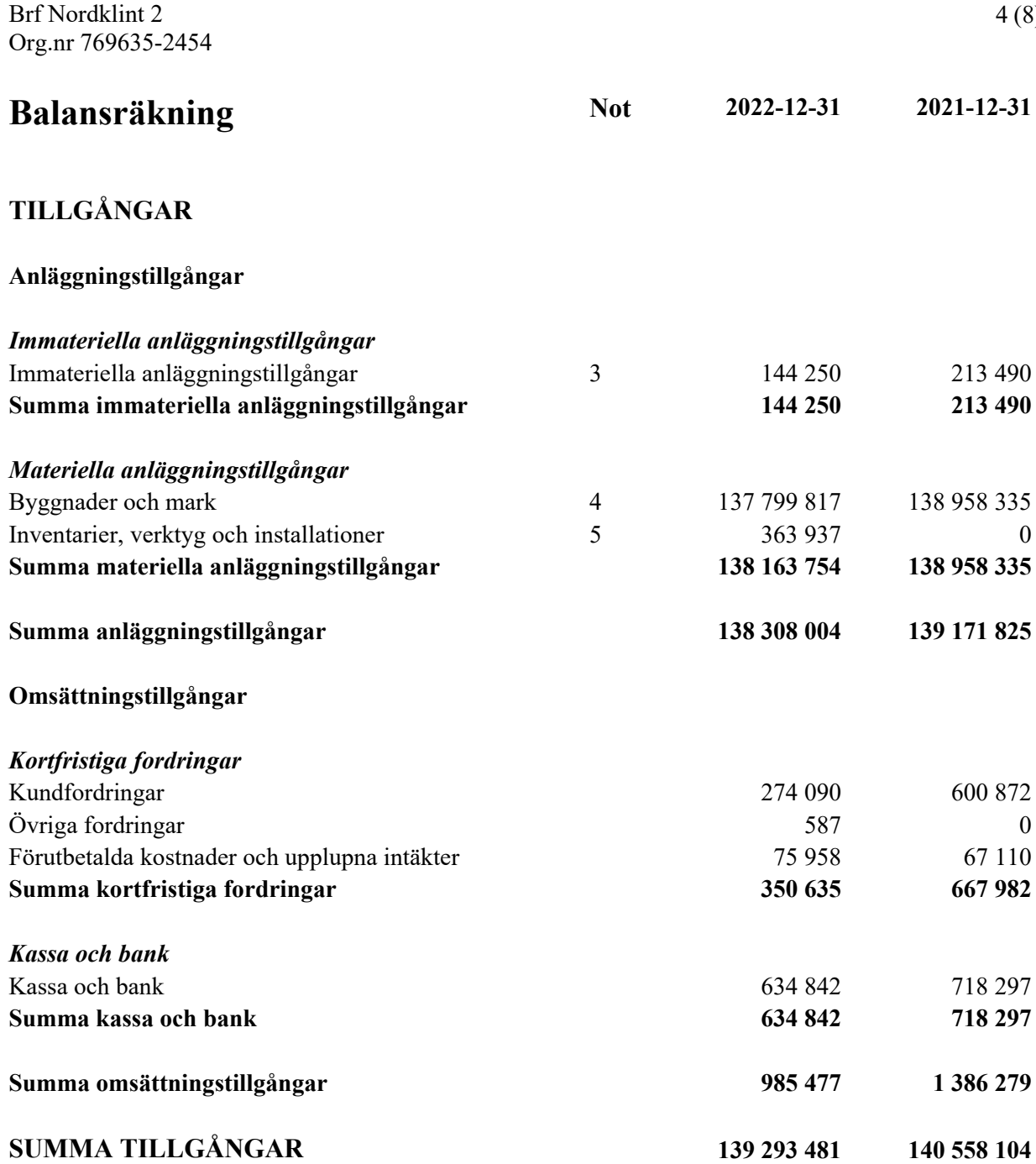

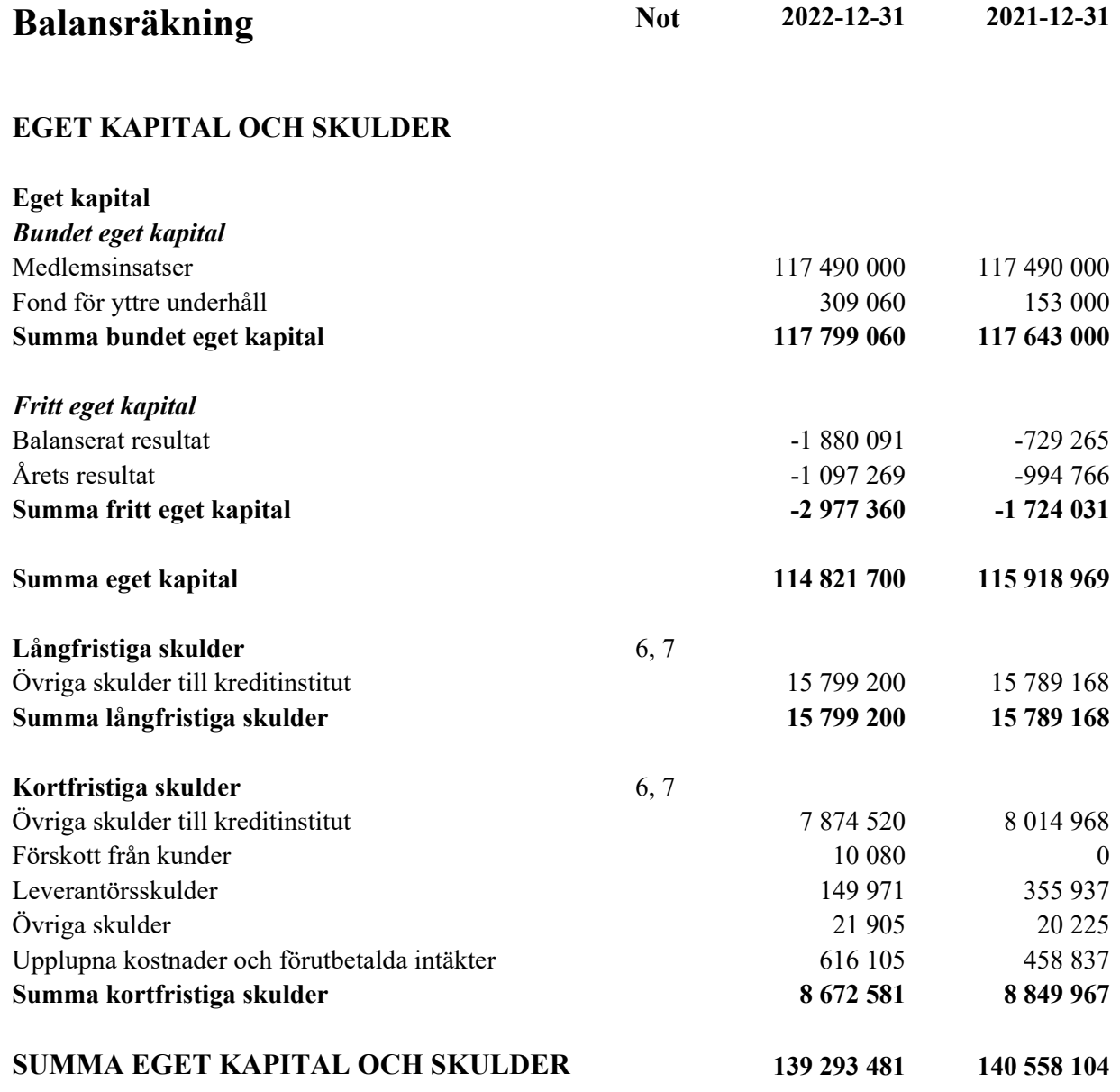

## **Noter**

#### **Not 1 Redovisningsprinciper**

#### **Allmänna upplysningar**

Årsredovisningen är upprättad i enlighet med årsredovisningslagen och Bokföringsnämndens allmänna råd (BFNAR 2016:10) om årsredovisning i mindre företag.

#### **Anläggningstillgångar**

Tillämpade avskrivningstider:

#### *Im- och Materiella anläggningstillgångar*

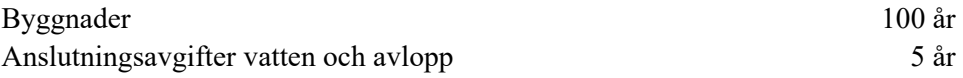

#### **Nyckeltalsdefinitioner**

Nettoomsättning Rörelsens huvudintäkter, fakturerade kostnader, sidointäkter samt intäktskorrigeringar.

Resultat efter finansiella poster Resultat efter finansiella intäkter och kostnader men före bokslutsdispositioner och skatter.

Soliditet (%) Justerat eget kapital (eget kapital och obeskattade reserver med avdrag för uppskjuten skatt) i procent av balansomslutning.

Kassalikviditet (%) Omsättningstillgångar exklusive lager och pågående arbeten i procent av kortfristiga skulder.

Skuldsättning Bolån per/kvm BOA Skulder till kreditinstitut dividerat med totala kvadratmeter BOA.

Driftskostnader per/kvm BOA Drftskostnader och räntekostnader dividerat med totala kvadratmeter BOA.

Årsavgift per/kvm BOA Nettoomsättning dividerad med totala kvadratmeter BOA.

#### **Not 2 Ställda säkerheter**

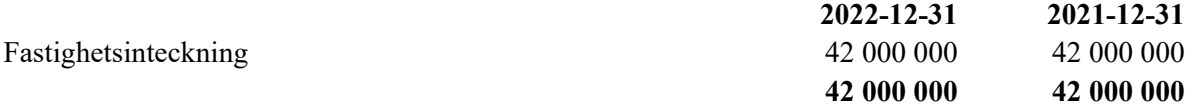

## **Not 3 Anslutningsavgifter vatten och avlopp**

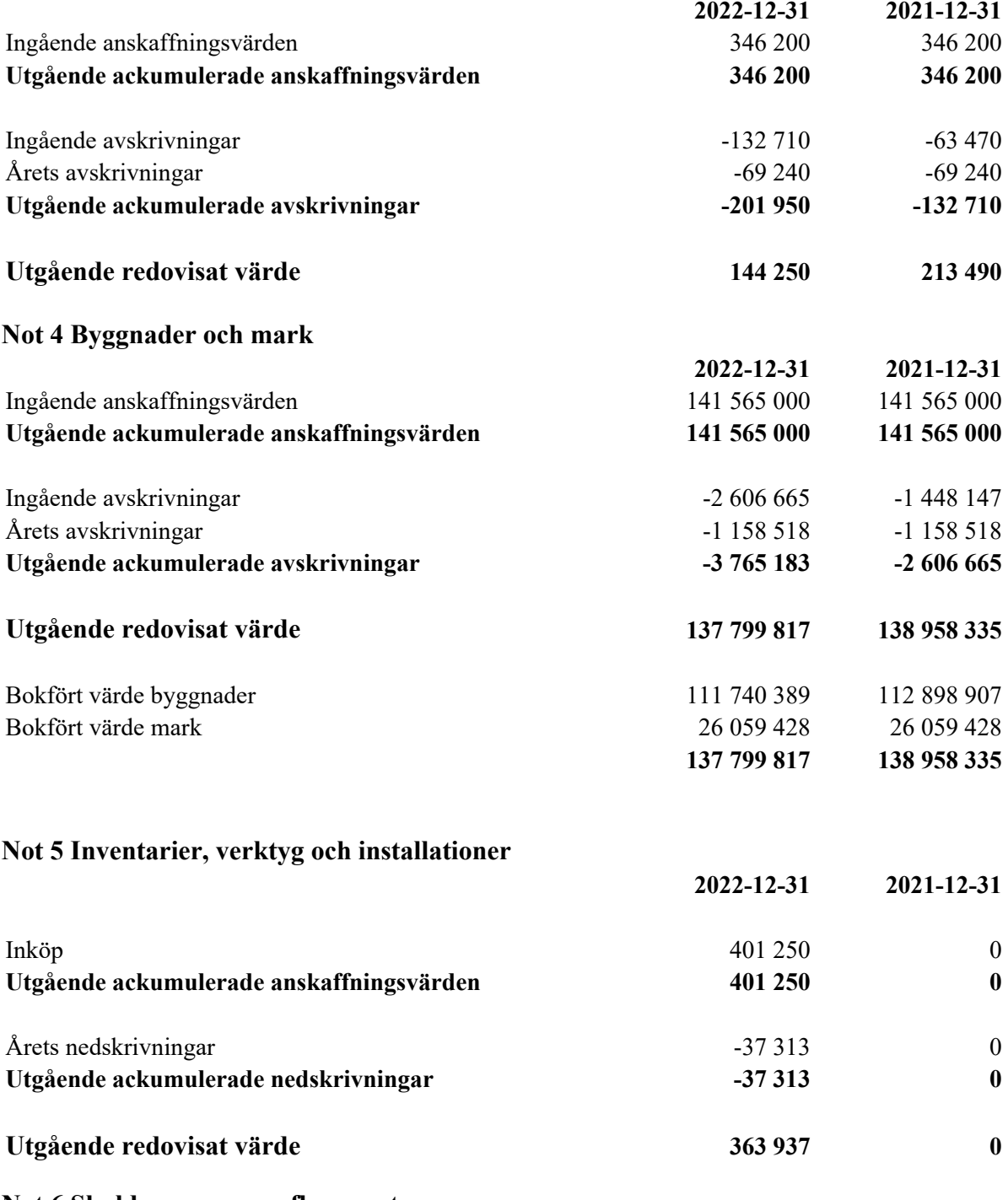

#### **Not 6 Skulder som avser flera poster**

Föreningens banklån om 23 673 720 kronor redovisas under följande poster i balansräkningen.

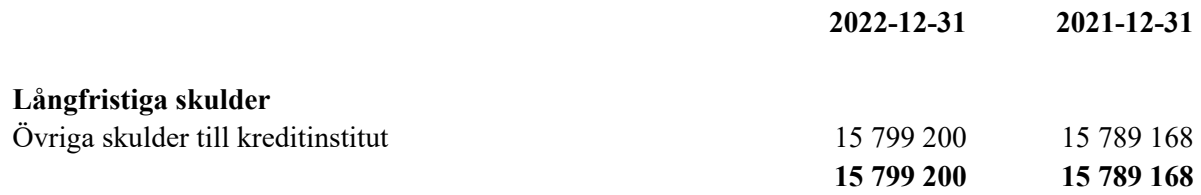

Brf Nordklint 2 Org.nr 769635-2454

#### **Kortfristiga skulder**

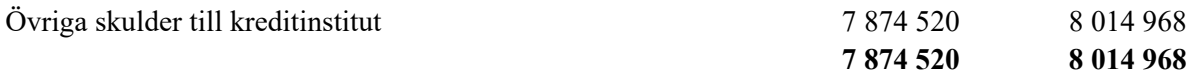

#### **Not 7 Skulder till kreditinstitut**

Nedan framgår fördelning av långfristiga lån.

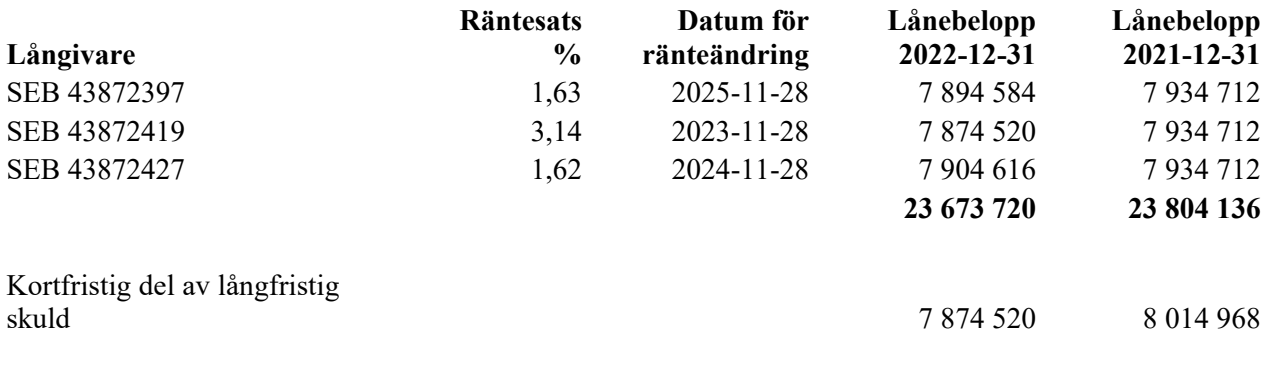

Sälen - Malung den dag som framgår av vår elektroniska underskrift

Joakim Daleke Marie Hjelm Ordförande

Elisabeth Nydahl Ulf Hellström

Jonas Arlid

Min revisionsberättelse har lämnats den dag som framgår av min elektroniska underskrift

Alexandra Lindquist Auktoriserad revisor

## **Revisionsberättelse**

#### **Till föreningsstämman i Brf Nordklint 2**

Org.nr 769635-2454

### **Rapport om årsredovisningen**

#### *Uttalanden*

Jag har utfört en revision av årsredovisningen för Brf Nordklint 2 för räkenskapsåret 2022.

Enligt min uppfattning har årsredovisningen upprättats i enlighet med årsredovisningslagen och ger en i alla väsentliga avseenden rättvisande bild av Brf Nordklint 2s finansiella ställning per den 31 december 2022 och av dess finansiella resultat för året enligt årsredovisningslagen. Förvaltningsberättelsen är förenlig med årsredovisningens övriga delar.

Jag tillstyrker därför att föreningsstämman fastställer resultaträkningen och balansräkningen.

#### *Grund för uttalanden*

Jag har utfört revisionen enligt International Standards on Auditing (ISA) och god revisionssed i Sverige. Mitt ansvar enligt dessa standarder beskrivs närmare i avsnittet *Revisorns ansvar*. Jag är oberoende i förhållande till Brf Nordklint 2 enligt god revisorssed i Sverige och har i övrigt fullgjort mitt yrkesetiska ansvar enligt dessa krav.

Jag anser att de revisionsbevis jag har inhämtat är tillräckliga och ändamålsenliga som grund för mina uttalanden.

#### *Styrelsens ansvar*

Det är styrelsen som har ansvaret för att årsredovisningen upprättas och att den ger en rättvisande bild enligt årsredovisningslagen. Styrelsen ansvarar även för den interna kontroll som den bedömer är nödvändig för att upprätta en årsredovisning som inte innehåller några väsentliga felaktigheter, vare sig dessa beror på oegentligheter eller misstag.

Vid upprättandet av årsredovisningen ansvarar styrelsen för bedömningen av föreningens förmåga att fortsätta verksamheten. Den upplyser, när så är lämpligt, om förhållanden som kan påverka förmågan att fortsätta verksamheten och att använda antagandet om fortsatt drift. Antagandet om fortsatt drift tillämpas dock inte om beslut har fattats om att avveckla verksamheten.

#### *Revisorns ansvar*

Mina mål är att uppnå en rimlig grad av säkerhet om huruvida årsredovisningen som helhet inte innehåller några väsentliga felaktigheter, vare sig dessa beror på oegentligheter eller misstag, och att lämna en revisionsberättelse som innehåller mina uttalanden. Rimlig säkerhet är en hög grad av säkerhet, men är ingen garanti för att en revision som utförs enligt ISA och god revisionssed i Sverige alltid kommer att upptäcka en väsentlig felaktighet om en sådan finns. Felaktigheter kan uppstå på grund av oegentligheter eller misstag och anses vara väsentliga om de enskilt eller tillsammans rimligen kan förväntas påverka de ekonomiska beslut som användare fattar med grund i årsredovisningen.

Som del av en revision enligt ISA använder jag professionellt omdöme och har en professionellt skeptisk inställning under hela revisionen. Dessutom:

- identifierar och bedömer jag riskerna för väsentliga felaktigheter i årsredovisningen, vare sig dessa beror på oegentligheter eller misstag, utformar och utför granskningsåtgärder bland annat utifrån dessa

Brf Nordklint 2, Org.nr 769635-2454

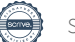

risker och inhämtar revisionsbevis som är tillräckliga och ändamålsenliga för att utgöra en grund för mina uttalanden. Risken för att inte upptäcka en väsentlig felaktighet till följd av oegentligheter är högre än för en väsentlig felaktighet som beror på misstag, eftersom oegentligheter kan innefatta agerande i maskopi, förfalskning, avsiktliga utelämnanden, felaktig information eller åsidosättande av intern kontroll.

- skaffar jag mig en förståelse av den del av föreningens interna kontroll som har betydelse för min revision för att utforma granskningsåtgärder som är lämpliga med hänsyn till omständigheterna, men inte för att uttala mig om effektiviteten i den interna kontrollen.

- utvärderar jag lämpligheten i de redovisningsprinciper som används och rimligheten i styrelsens uppskattningar i redovisningen och tillhörande upplysningar.

- drar jag en slutsats om lämpligheten i att styrelsen använder antagandet om fortsatt drift vid upprättandet av årsredovisningen. Jag drar också en slutsats, med grund i de inhämtade revisionsbevisen, om huruvida det finns någon väsentlig osäkerhetsfaktor som avser sådana händelser eller förhållanden som kan leda till betydande tvivel om föreningens förmåga att fortsätta verksamheten. Om jag drar slutsatsen att det finns en väsentlig osäkerhetsfaktor, måste jag i revisionsberättelsen fästa uppmärksamheten på upplysningarna i årsredovisningen om den väsentliga osäkerhetsfaktorn eller, om sådana upplysningar är otillräckliga, modifiera uttalandet om årsredovisningen. Mina slutsatser baseras på de revisionsbevis som inhämtas fram till datumet för revisionsberättelsen. Dock kan framtida händelser eller förhållanden göra att en förening inte längre kan fortsätta verksamheten.

- utvärderar jag den övergripande presentationen, strukturen och innehållet i årsredovisningen, däribland upplysningarna, och om årsredovisningen återger de underliggande transaktionerna och händelserna på ett sätt som ger en rättvisande bild.

Jag måste informera styrelsen om bland annat revisionens planerade omfattning och inriktning samt tidpunkten för den. Jag måste också informera om betydelsefulla iakttagelser under revisionen, däribland de eventuella betydande brister i den interna kontrollen som jag identifierat.

### **Rapport om andra krav enligt lagar och andra författningar**

#### *Uttalanden*

Utöver min revision av årsredovisningen har jag även utfört en revision av styrelsens förvaltning för Brf Nordklint 2 för räkenskapsåret 2022 samt av förslaget till dispositioner beträffande föreningens vinst eller förlust.

Jag tillstyrker att föreningsstämman behandlar förlusten enligt förslaget i förvaltningsberättelsen och beviljar styrelsens ledamöter ansvarsfrihet för räkenskapsåret.

#### *Grund för uttalanden*

Jag har utfört revisionen enligt god revisionssed i Sverige. Mitt ansvar enligt denna beskrivs närmare i avsnittet *Revisorns ansvar*. Jag är oberoende i förhållande till Brf Nordklint 2 enligt god revisorssed i Sverige och har i övrigt fullgjort mitt yrkesetiska ansvar enligt dessa krav.

Jag anser att de revisionsbevis jag har inhämtat är tillräckliga och ändamålsenliga som grund för mina uttalanden.

#### *Styrelsens ansvar*

Det är styrelsen som har ansvaret för förslaget till dispositioner beträffande föreningens vinst eller förlust. Vid förslag till utdelning innefattar detta bland annat en bedömning av om utdelningen är

Brf Nordklint 2, Org.nr 769635-2454

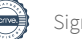

försvarlig med hänsyn till de krav som föreningens verksamhetsart, omfattning och risker ställer på storleken av föreningens egna kapital, konsolideringsbehov, likviditet och ställning i övrigt.

Styrelsen ansvarar för föreningens organisation och förvaltningen av föreningens angelägenheter. Detta innefattar bland annat att fortlöpande bedöma föreningens ekonomiska situation och att tillse att föreningens organisation är utformad så att bokföringen, medelsförvaltningen och föreningens ekonomiska angelägenheter i övrigt kontrolleras på ett betryggande sätt.

#### *Revisorns ansvar*

Mitt mål beträffande revisionen av förvaltningen, och därmed mitt uttalande om ansvarsfrihet, är att inhämta revisionsbevis för att med en rimlig grad av säkerhet kunna bedöma om någon styrelseledamot i något väsentligt avseende:

- företagit någon åtgärd eller gjort sig skyldig till någon försummelse som kan föranleda ersättningsskyldighet mot föreningen, eller

- på något annat sätt handlat i strid med bostadsrättslagen, årsredovisningslagen eller stadgarna.

Mitt mål beträffande revisionen av förslaget till dispositioner av föreningens vinst eller förlust, och därmed mitt uttalande om detta, är att med rimlig grad av säkerhet bedöma om förslaget är förenligt med bostadsrättslagen.

Rimlig säkerhet är en hög grad av säkerhet, men ingen garanti för att en revision som utförs enligt god revisionssed i Sverige alltid kommer att upptäcka åtgärder eller försummelser som kan föranleda ersättningsskyldighet mot föreningen, eller att ett förslag till dispositioner av föreningens vinst eller förlust inte är förenligt med bostadsrättslagen.

Som en del av en revision enligt god revisionssed i Sverige använder jag professionellt omdöme och har en professionellt skeptisk inställning under hela revisionen. Granskningen av förvaltningen och förslaget till dispositioner av föreningens vinst eller förlust grundar sig främst på revisionen av räkenskaperna. Vilka tillkommande granskningsåtgärder som utförs baseras på min professionella bedömning med utgångspunkt i risk och väsentlighet. Det innebär att jag fokuserar granskningen på sådana åtgärder, områden och förhållanden som är väsentliga för verksamheten och där avsteg och överträdelser skulle ha särskild betydelse för föreningens situation. Jag går igenom och prövar fattade beslut, beslutsunderlag, vidtagna åtgärder och andra förhållanden som är relevanta för mitt uttalande om ansvarsfrihet. Som underlag för mitt uttalande om styrelsens förslag till dispositioner beträffande föreningens vinst eller förlust har jag granskat om förslaget är förenligt med bostadsrättslagen.

Norrtälje den dag som framgår av min elektroniska underskrift

Alexandra Lindquist Auktoriserad revisor

Brf Nordklint 2, Org.nr 769635-2454

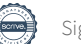

## Verifikat

Transaktion 09222115557488777959

### Dokument

ÅR Brf Nordklint 2 220101-221231

Huvuddokument 12 sidor Startades 2023-03-12 21:04:31 CET (+0100) av Klient Klient (KK) Färdigställt 2023-03-15 09:50:00 CET (+0100)

#### Initierare

Klient Klient (KK) AC Advisory KB klient@acadvisory.se

#### Signerande parter

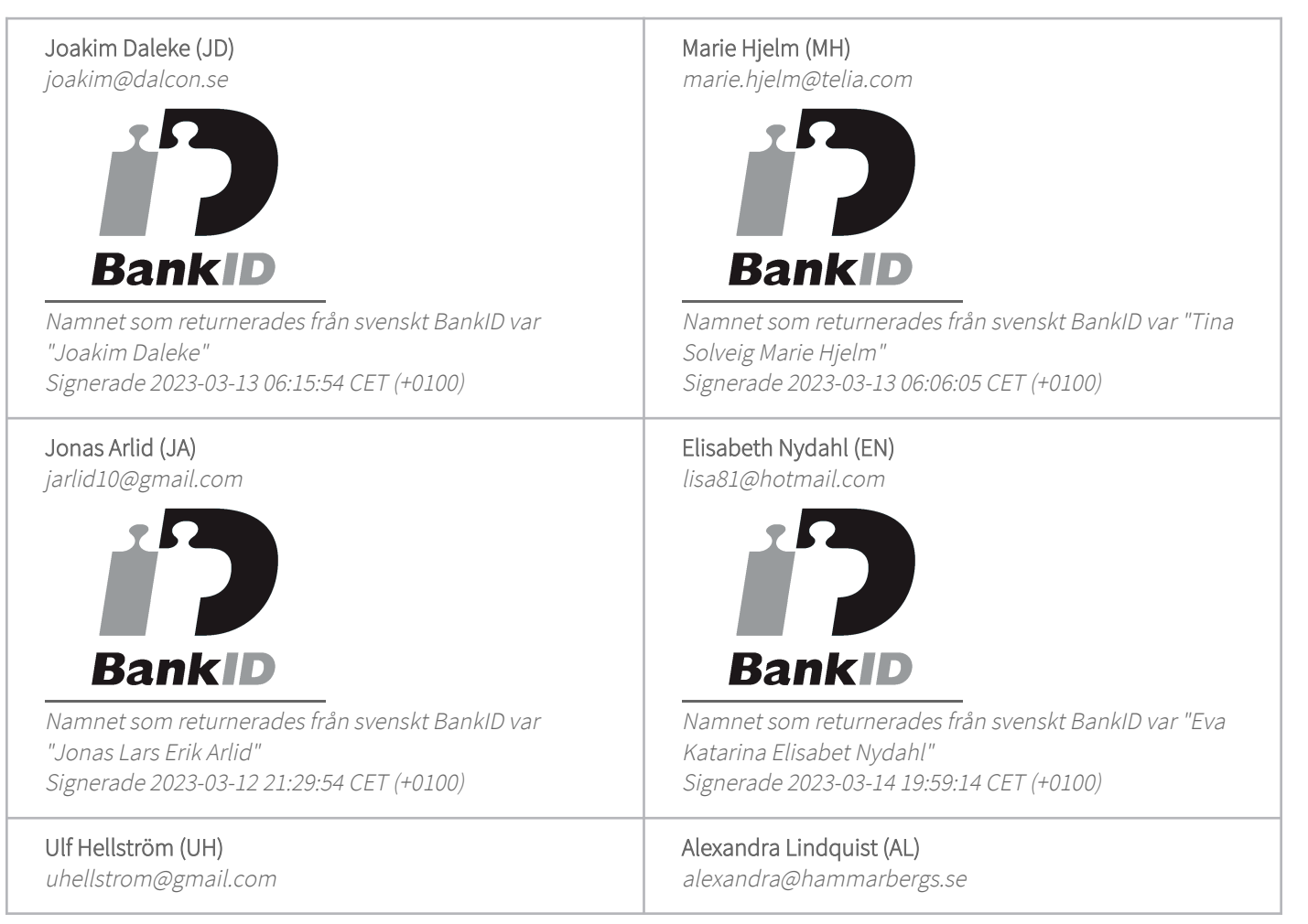

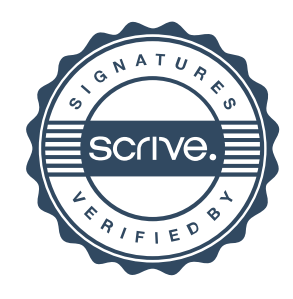

## Verifikat

Transaktion 09222115557488777959

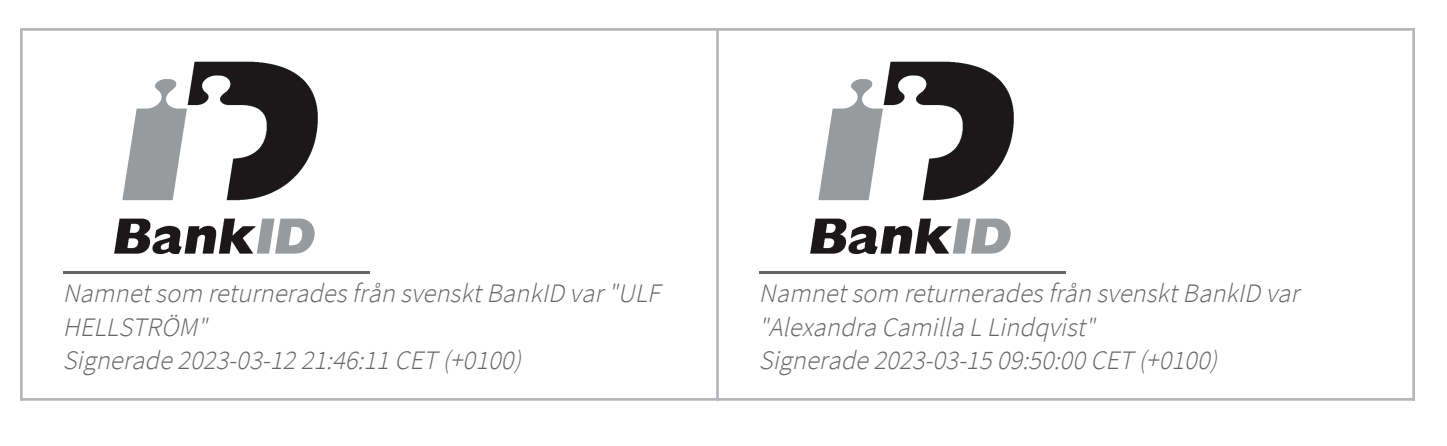

Detta verifikat är utfärdat av Scrive. Information i kursiv stil är säkert verifierad av Scrive. Se de dolda bilagorna för mer information/bevis om detta dokument. Använd en PDF-läsare som t ex Adobe Reader som kan visa dolda bilagor för att se bilagorna. Observera att om dokumentet skrivs ut kan inte integriteten i papperskopian bevisas enligt nedan och att en vanlig papperutskrift saknar innehållet i de dolda bilagorna. Den digitala signaturen (elektroniska förseglingen) säkerställer att integriteten av detta dokument, inklusive de dolda bilagorna, kan bevisas matematiskt och oberoende av Scrive. För er bekvämlighet tillhandahåller Scrive även en tjänst för att kontrollera dokumentets integritet automatiskt på: https://scrive.com/verify

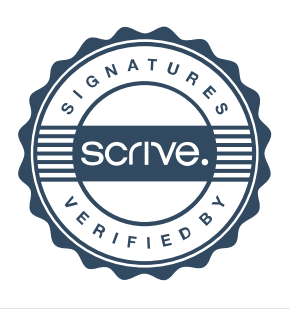